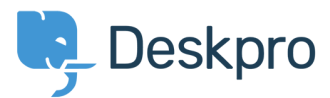

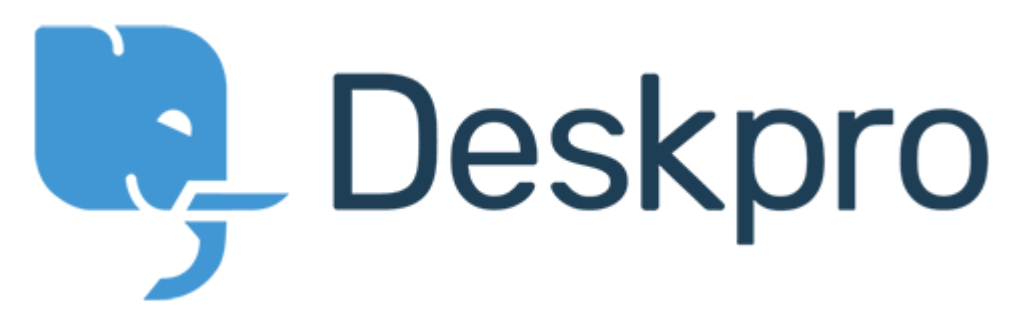

HelpCenter > [Community](https://support.deskpro.com/fa/community) > Feature Request > For the built-in "Product" ticket field, allow "?"Only enable agent validation when the ticket is being resolved

For the built-in "Product" ticket field, allow "Only enable agent validation when the ticket is being resolved?" Collecting Feedback

David Jones .

Forum name: # Feature Request .

For the built-in Product ticket field, is it possible to set the field to Only enable agent ?validation when the ticket is being resolved